# ИНСТИТУТ ЯДЕРНОЙ ФИЗИКИ И ТЕХНОЛОГИЙ

### КАФЕДРА ФИЗИКИ ЭЛЕМЕНТАРНЫХ ЧАСТИЦ

ОДОБРЕНО УМС ИЯФИТ Протокол №01/423-573.1 от 20.04.2023 г.

## **РАБОЧАЯ ПРОГРАММА УЧЕБНОЙ ДИСЦИПЛИНЫ**

### ВЫЧИСЛИТЕЛЬНЫЕ МЕТОДЫ ФИЗИКИ В ПАКЕТЕ MATLAB

Направление подготовки (специальность)

[1] 14.03.02 Ядерные физика и технологии

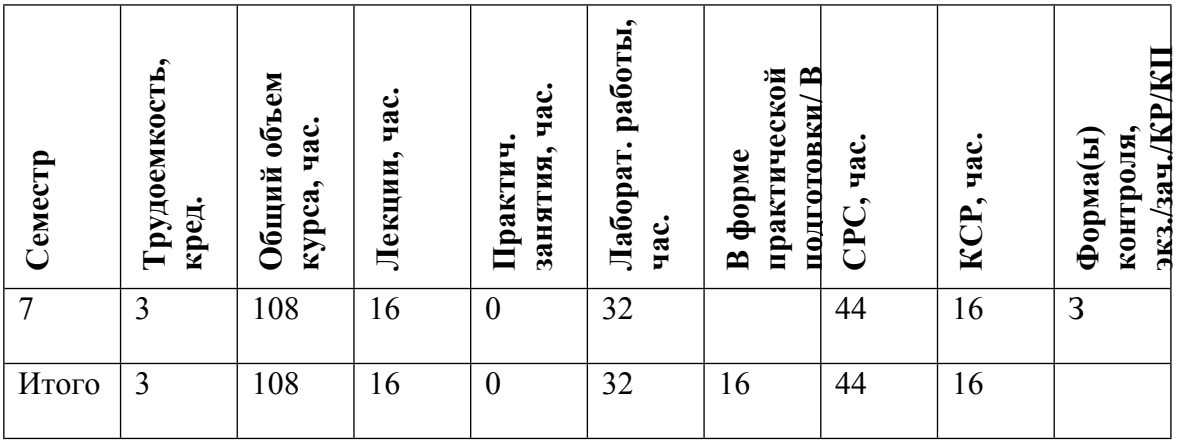

#### **АННОТАЦИЯ**

Курс посвящен введению в численные методы, применяемые для решения научных задач, а также методам их реализации в современных математических пакетах на примере MathWorks MATLAB.

#### **1. ЦЕЛИ И ЗАДАЧИ ОСВОЕНИЯ УЧЕБНОЙ ДИСЦИПЛИНЫ**

Курс посвящен введению в численные методы, применяемые для решения научных задач, а также методам их реализации в современных математических пакетах на примере MathWorks MATLAB. Изучение курса позволит студентам пользоваться численными методами, а также математическим пакетом MATLAB для решения естественно-научных задач.

## **2. МЕСТО УЧЕБНОЙ ДИСЦИПЛИНЫ В СТРУКТУРЕ ООП ВО**

На начало курса студенты должны пройти все основные математические дисциплины (математический анализ, дифференциальные уравнения и вариационное исчесление), а также владеть подходами общей и теоретической физики, что позволит приводить примеры из разделов астрофизики, космологии, квантовой механики и статистической физики.

### **3. ФОРМИРУЕМЫЕ КОМПЕТЕНЦИИ И ПЛАНИРУЕМЫЕ РЕЗУЛЬТАТЫ ОБУЧЕНИЯ**

Универсальные и(или) общепрофессиональные компетенции: | Код и наименование компетенции | Код и наименование индикатора достижения компетенции

Профессиональные компетенции в соотвествии с задачами и объектами (областями знаний) профессиональной деятельности:

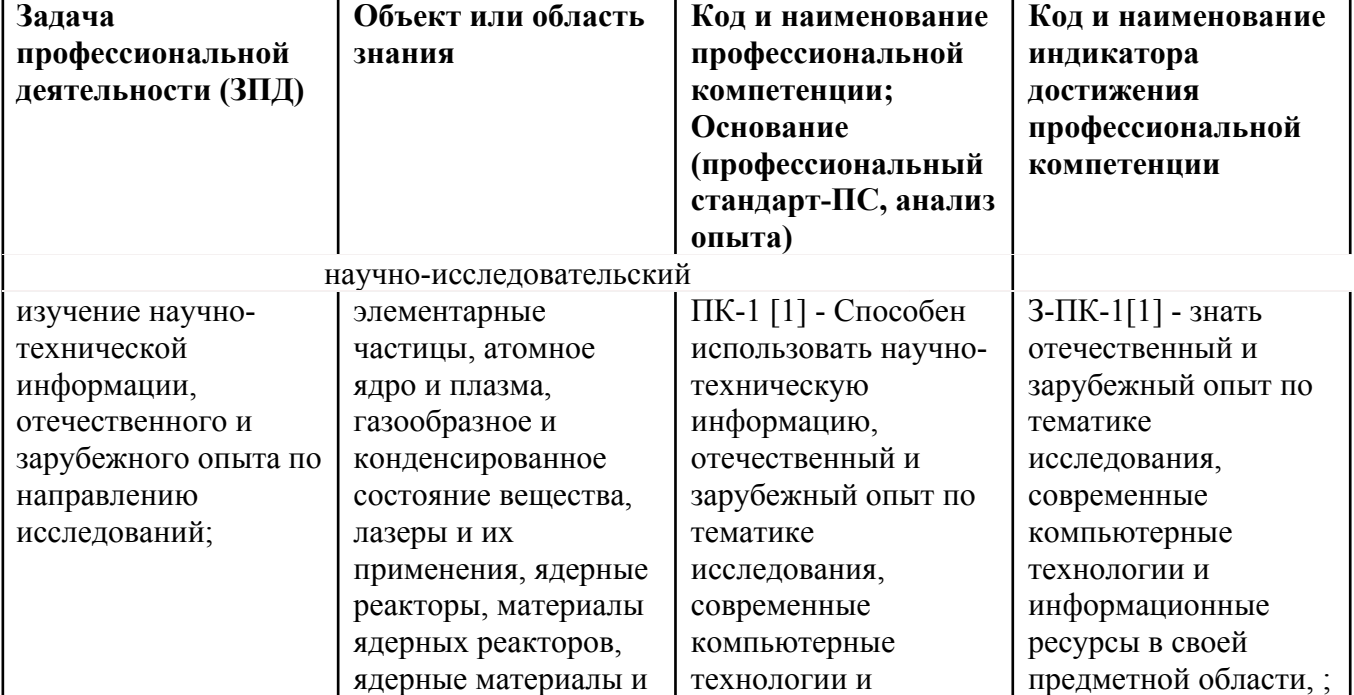

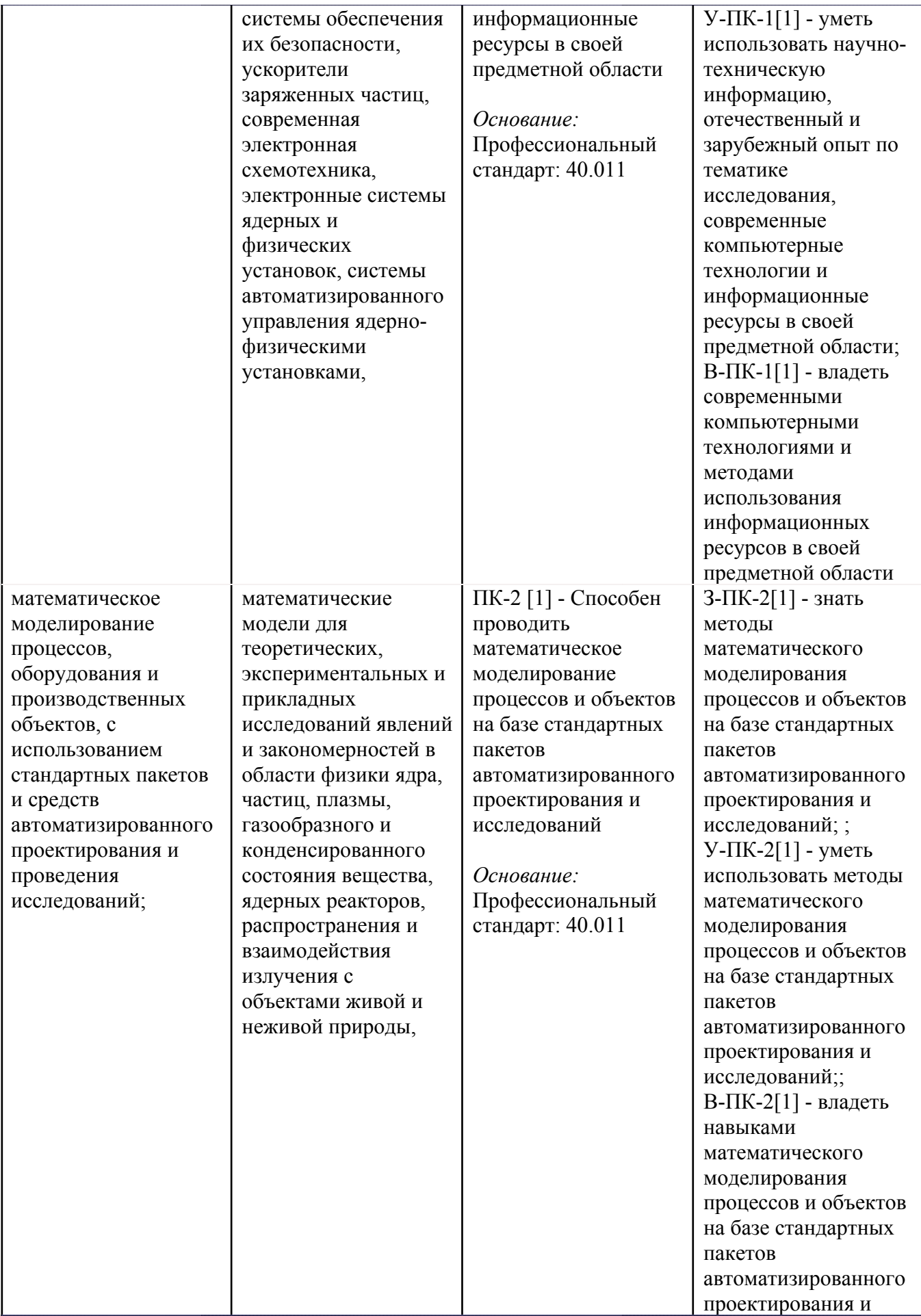

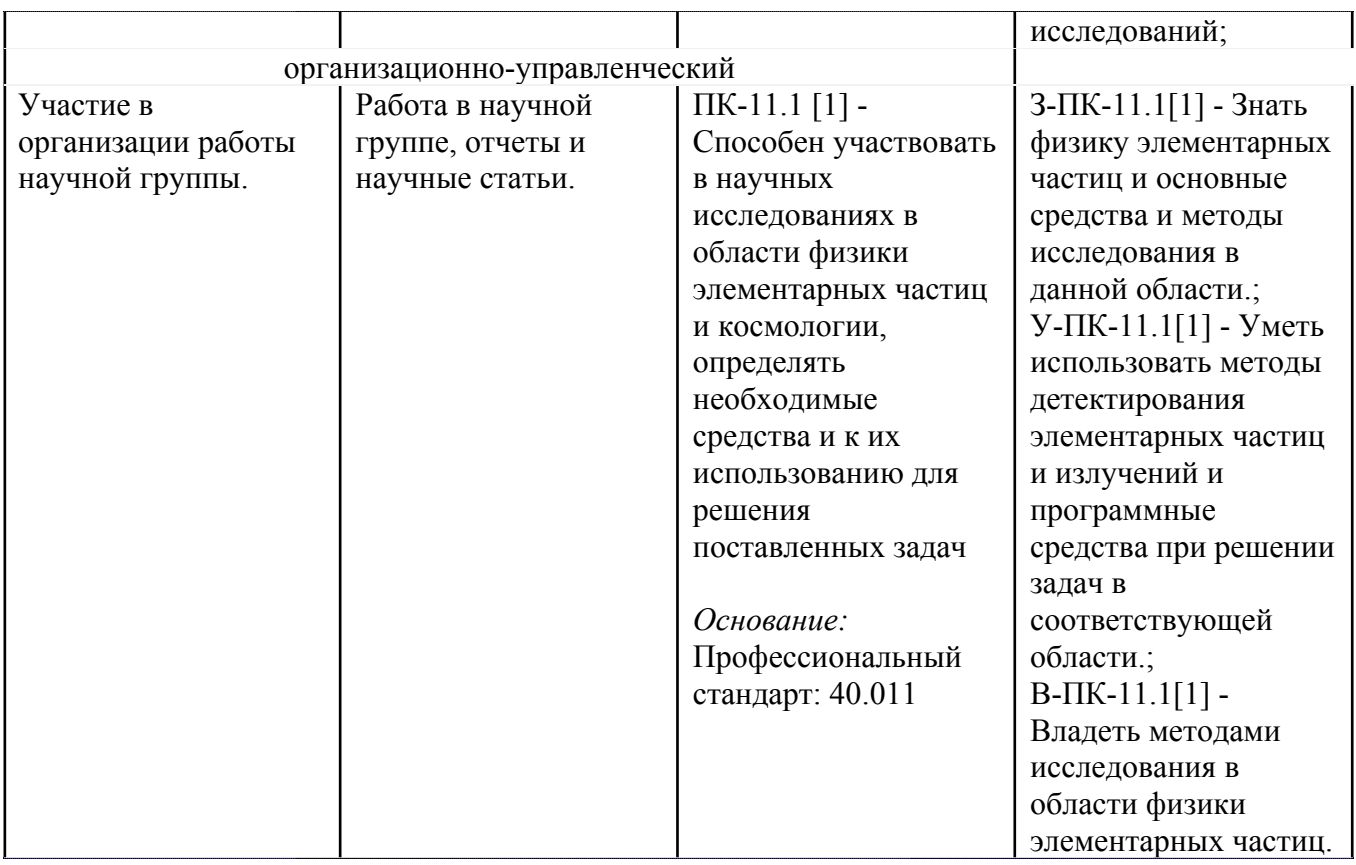

# **4. ВОСПИТАТЕЛЬНЫЙ ПОТЕНЦИАЛ ДИСЦИПЛИНЫ**

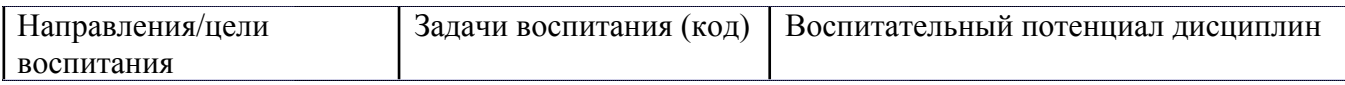

# **5. СТРУКТУРА И СОДЕРЖАНИЕ УЧЕБНОЙ ДИСЦИПЛИНЫ**

Разделы учебной дисциплины, их объем, сроки изучения и формы контроля:

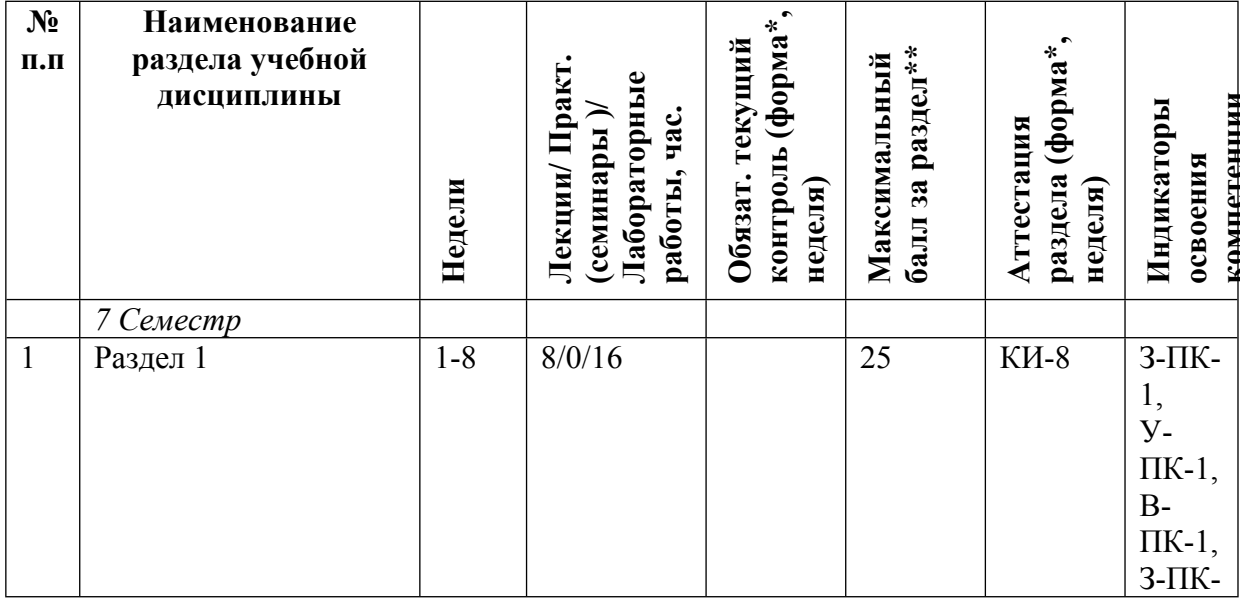

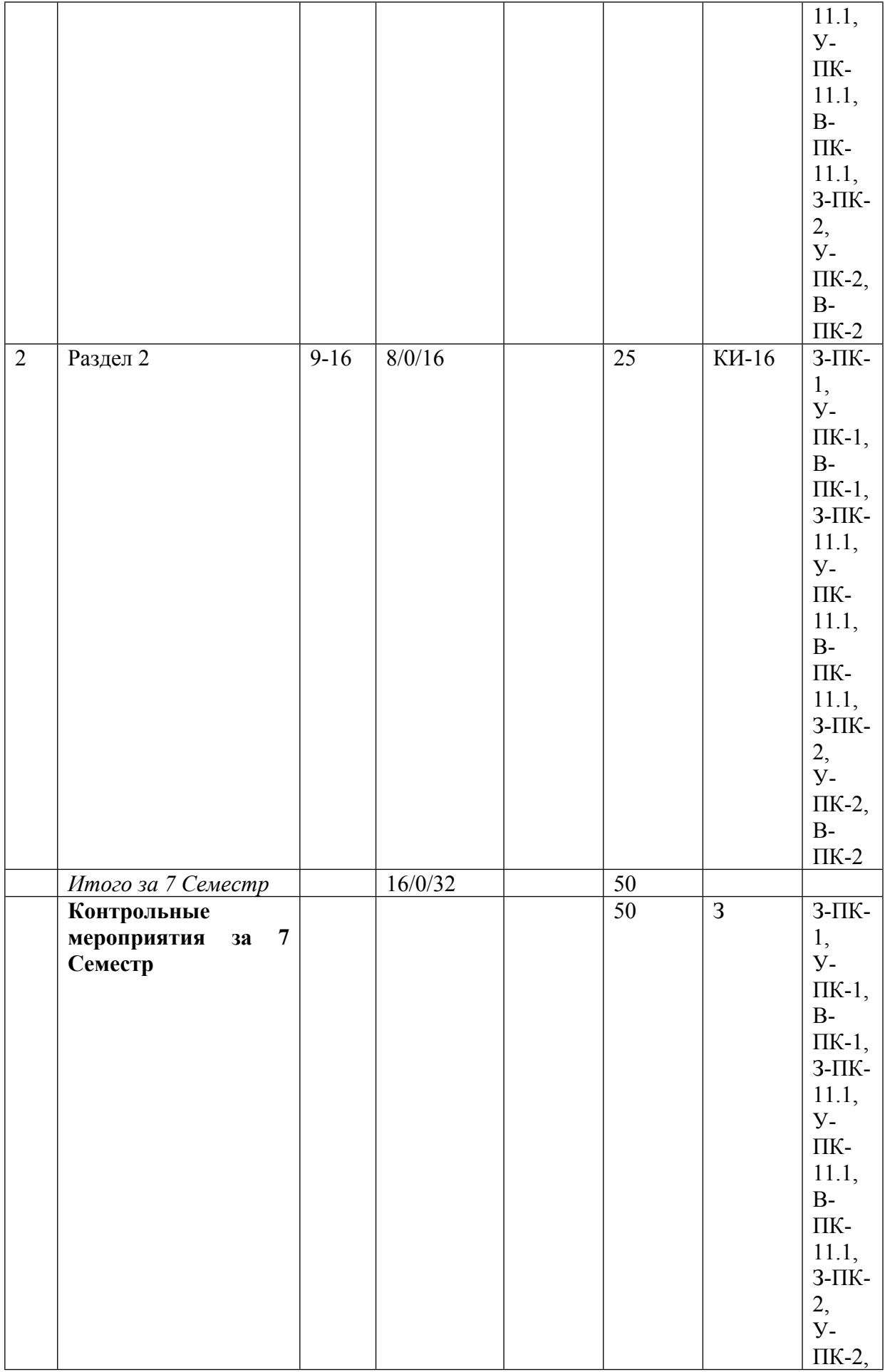

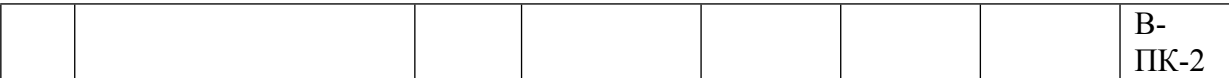

\* – сокращенное наименование формы контроля

\*\* – сумма максимальных баллов должна быть равна 100 за семестр, включая зачет и (или) экзамен

Сокращение наименований форм текущего контроля и аттестации разделов:

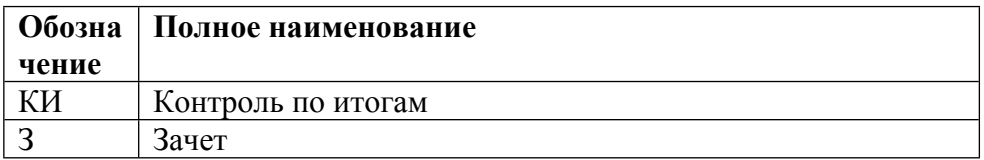

# **КАЛЕНДАРНЫЙ ПЛАН**

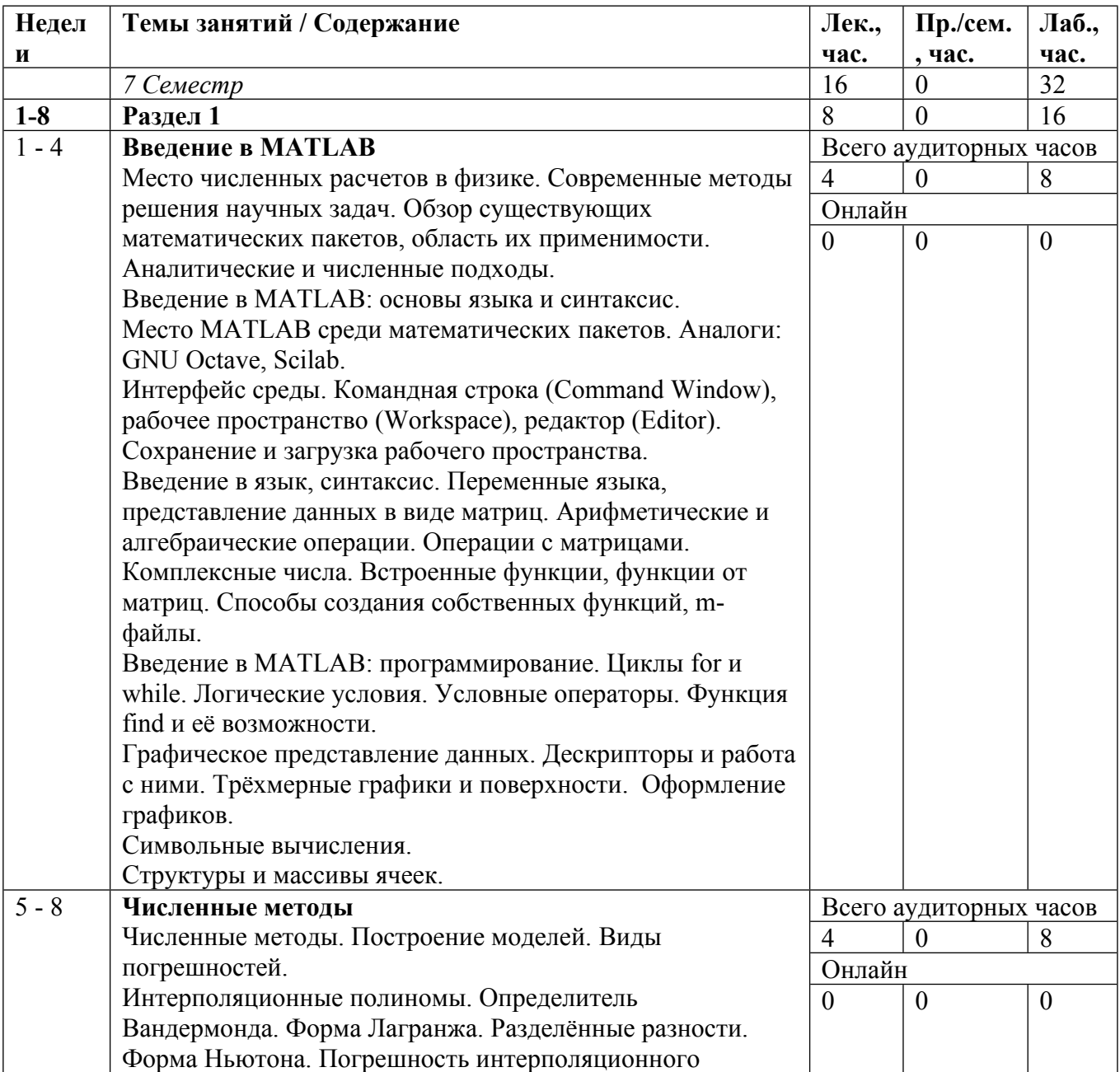

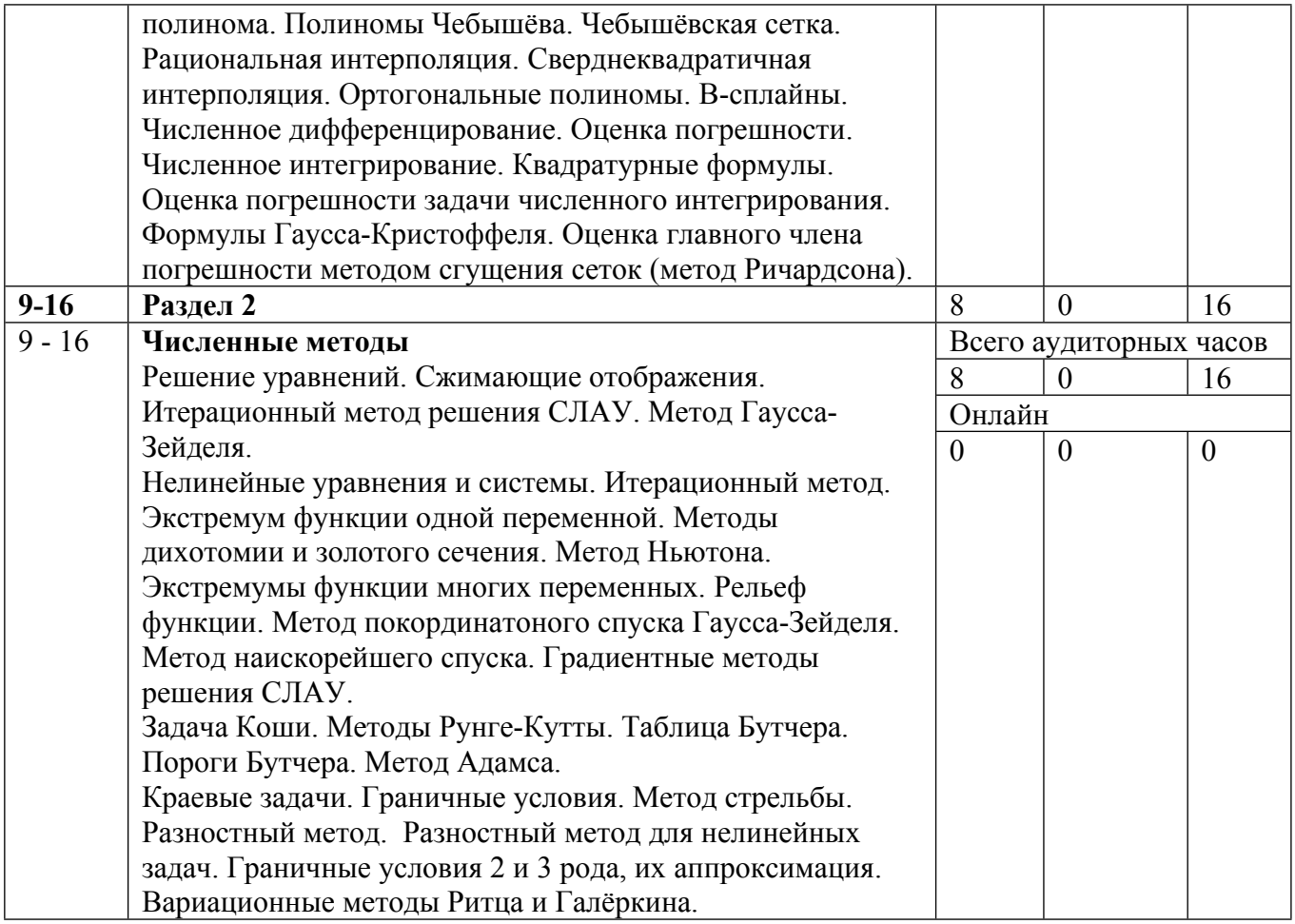

Сокращенные наименования онлайн опций:

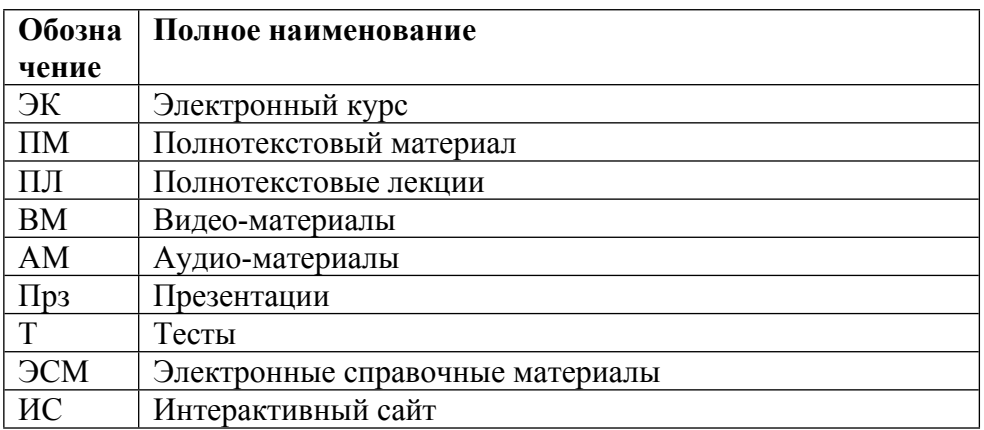

# ТЕМЫ ЛАБОРАТОРНЫХ РАБОТ

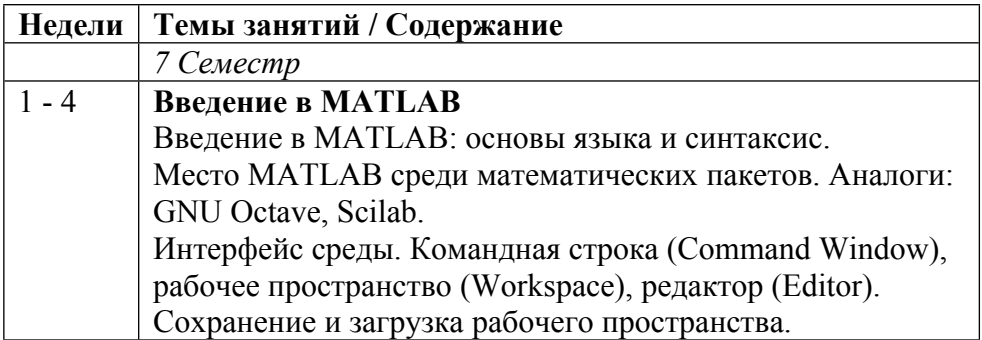

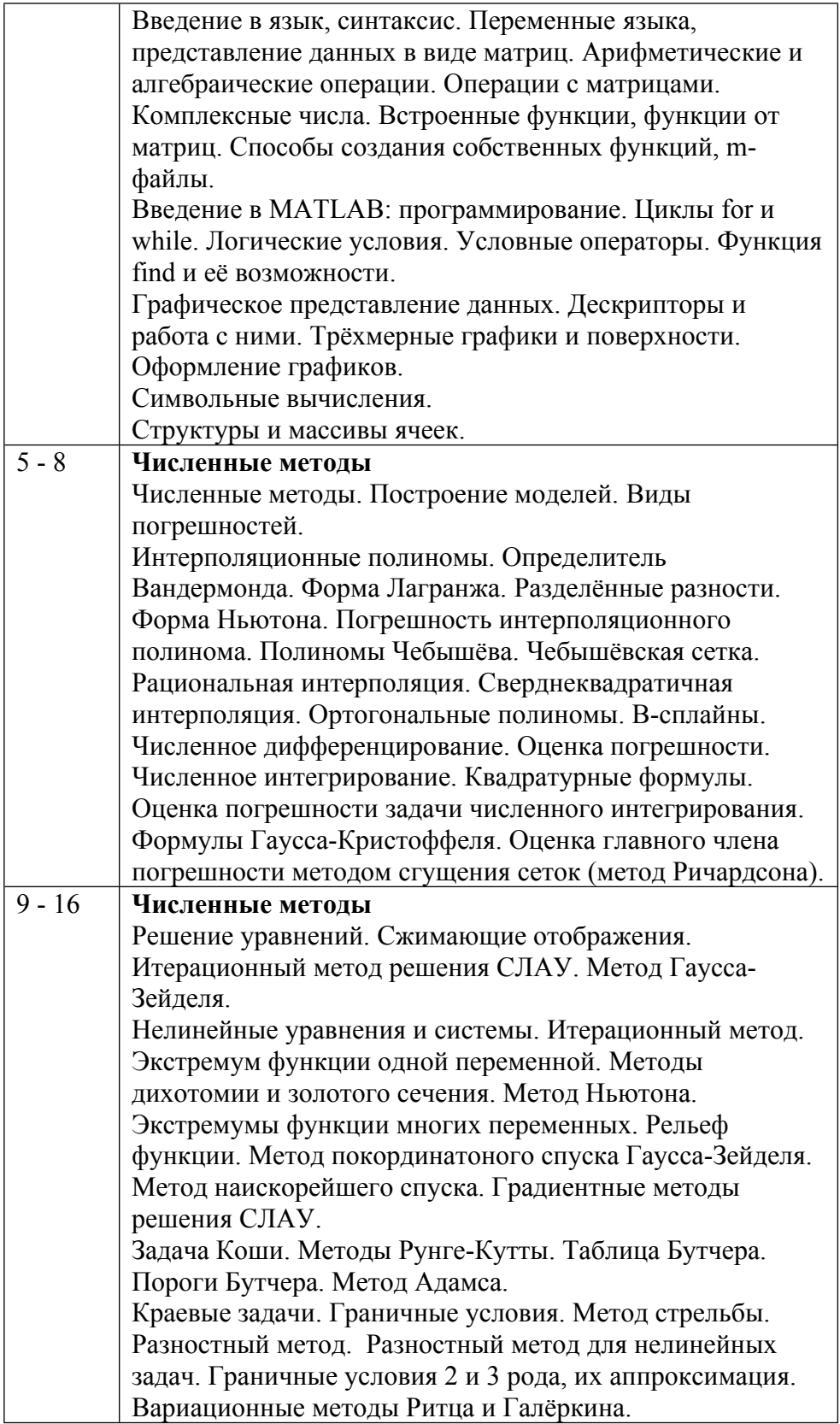

# **6. ОБРАЗОВАТЕЛЬНЫЕ ТЕХНОЛОГИИ**

Занятия проводятся в интерактивной форме. Даже во время лекции лектор постоянно обращается к аудитории с вопросами как на знание пройденного материала, так и озадачивающими студентов поднимаемой проблемой в рамках обсуждаемой темы.

#### **7. ФОНД ОЦЕНОЧНЫХ СРЕДСТВ**

Фонд оценочных средств по дисциплине обеспечивает проверку освоения планируемых результатов обучения (компетенций и их индикаторов) посредством мероприятий текущего, рубежного и промежуточного контроля по дисциплине.

Связь между формируемыми компетенциями и формами контроля их освоения представлена в следующей таблице:

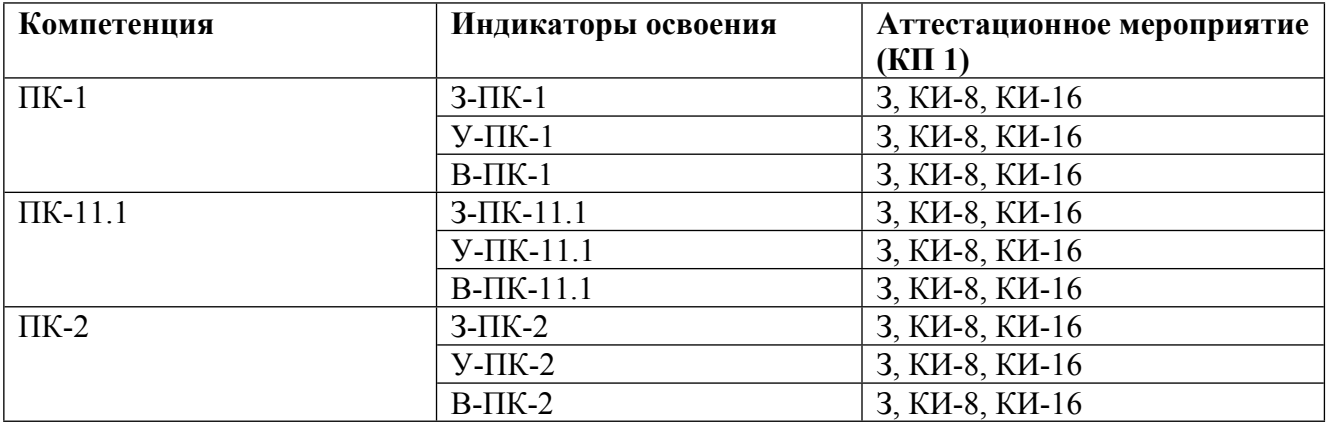

#### **Шкалы оценки образовательных достижений**

Шкала каждого контрольного мероприятия лежит в пределах от 0 до установленного максимального балла включительно. Итоговая аттестация по дисциплине оценивается по 100 балльной шкале и представляет собой сумму баллов, заработанных студентом при выполнении заданий в рамках текущего и промежуточного контроля.

Итоговая оценка выставляется в соответствии со следующей шкалой:

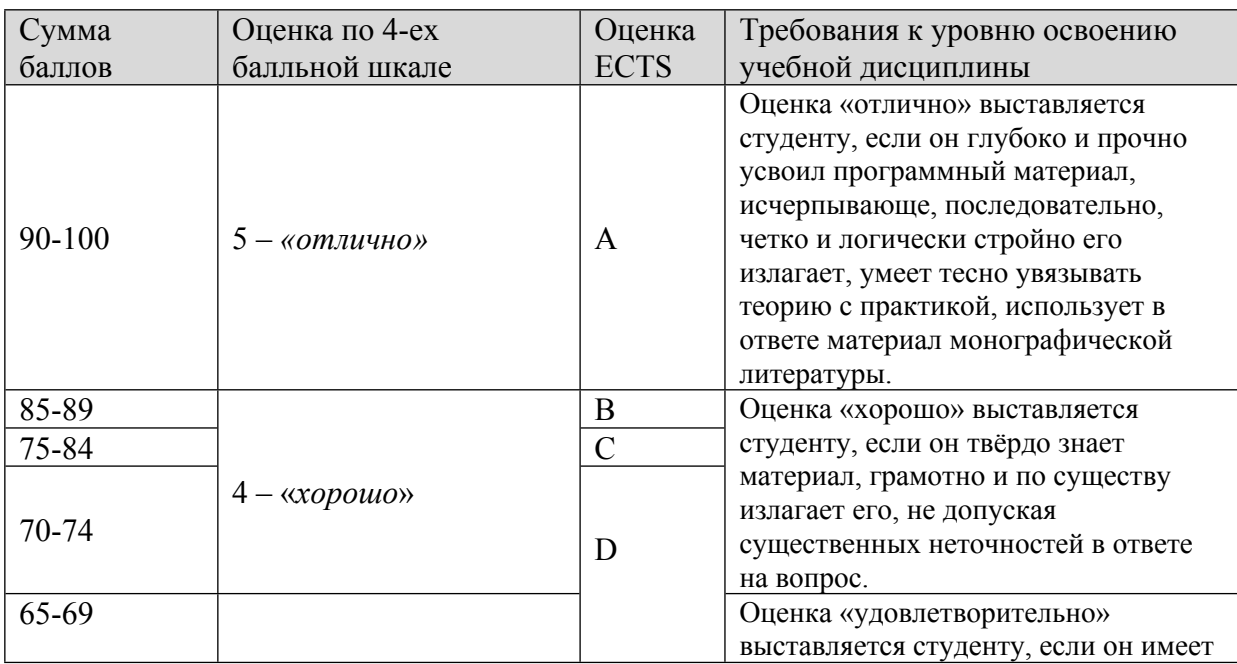

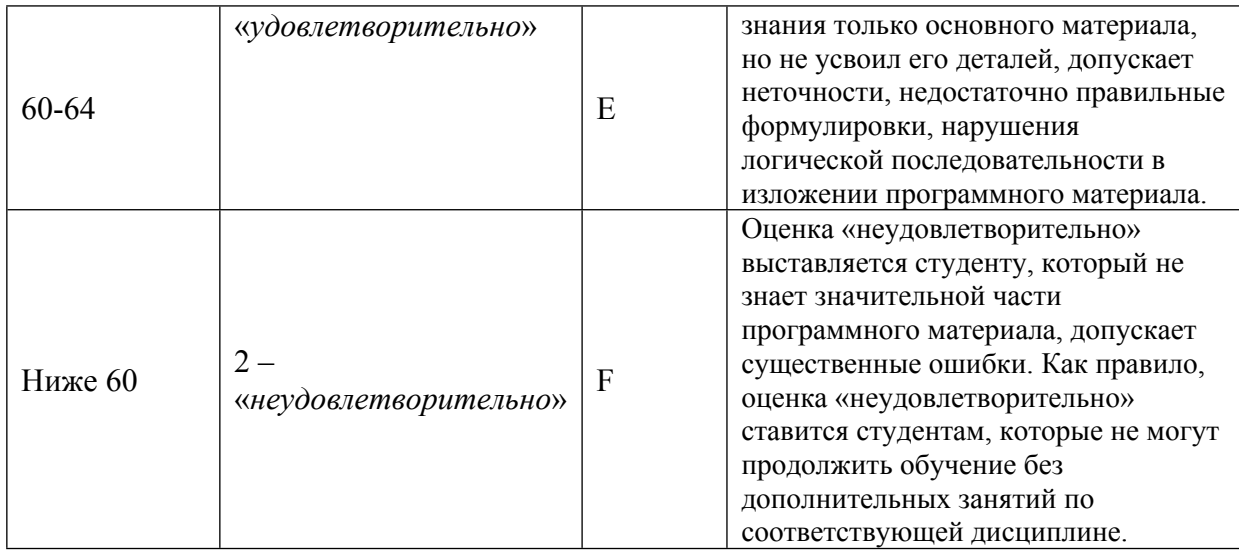

## **8. УЧЕБНО-МЕТОДИЧЕСКОЕ И ИНФОРМАЦИОННОЕ ОБЕСПЕЧЕНИЕ УЧЕБНОЙ ДИСЦИПЛИНЫ**

### ОСНОВНАЯ ЛИТЕРАТУРА:

1. ЭИ П 60 Компьютерное моделирование физических процессов в пакете MATLAB : учебное пособие, Санкт-Петербург: Лань, 2021

2. 519 Ч-67 Численные методы Кн.1 Численный анализ, Москва: Академия, 2013

3. 519 Ч-67 Численные методы Кн.2 Методы математической физики, Москва: Академия, 2013

#### ДОПОЛНИТЕЛЬНАЯ ЛИТЕРАТУРА:

1. ЭИ A53 Intelligent Numerical Methods II: Applications to Multivariate Fractional Calculus : , Cham: Springer International Publishing, 2016

2. ЭИ A53 Intelligent Numerical Methods: Applications to Fractional Calculus : , Cham: Springer International Publishing, 2016

3. ЭИ H57 Nonlinear Ordinary Differential Equations : Analytical Approximation and Numerical Methods, New Delhi: Springer India, 2016

4. ЭИ K42 Numerical Methods and Modelling for Engineering : , Cham: Springer International Publishing, 2016

5. ЭИ L75 Programming for Computations - MATLAB/Octave : A Gentle Introduction to Numerical Simulations with MATLAB/Octave, Cham: Springer International Publishing, 2016

6. ЭИ C94 Proper Generalized Decompositions : An Introduction to Computer Implementation with Matlab, Cham: Springer International Publishing, 2016

7. ЭИ К 17 Вычисления на квазиравномерных сетках : учебное пособие, Москва: Физматлит, 2005

8. ЭИ Б 30 Численные методы : учебное пособие, Москва: Лаборатория знаний, 2020

9. ЭИ С 75 Численные методы. Курс лекций : учебное пособие, Санкт-Петербург: Лань, 2021

10. 519 К17 Численные методы : Учебное пособие для вузов, Калиткин Н.Н., М.: Наука, 1978

11. 519 В94 Вычисления на квазиравномерных сетках : , Н. Н. Калиткин [и др.], М.: Физматлит, 2005

12. 517 Ф33 Введение в вычислительную физику : , Р. П. Федоренко, Долгопрудный: Интеллект, 2008

ПРОГРАММНОЕ ОБЕСПЕЧЕНИЕ:

1. MathWorks MATLAB ()

LMS И ИНТЕРНЕТ-РЕСУРСЫ:

https://online.mephi.ru/

http://library.mephi.ru/

## **9. МАТЕРИАЛЬНО-ТЕХНИЧЕСКОЕ ОБЕСПЕЧЕНИЕ УЧЕБНОЙ ДИСЦИПЛИНЫ**

1. Компьютерная аудитория ()

2. Проектор ()

#### **10. УЧЕБНО-МЕТОДИЧЕСКИЕ РЕКОМЕНДАЦИИ ДЛЯ СТУДЕНТОВ**

Лекции читаются в аудиториях с использованием доски. Студенты используют компьютеры для практического освоения материала. Важно присутствовать на каждой лекции и вести конспект, а также пробовать реализовать описываемый преподавателем алгоритм в математической среде, чтобы получить не только представление об используемых методах, но и практические навыки работы. Рекомендуется записывать важные моменты, отмечаемые лектором словами, даже если таковые показались очевидными. На протяжении каждой лекции преподаватель может задавать вопросы. Активность студента в виде ответов на вопросы, а также в виде интересных вопросов преподавателю может учитываться при предоставлении права досрочной сдачи предмета.

В качестве основного материала для подготовки сдаче предмета рекомендуется использовать конспект лекций. Дополнительно можно использовать как библиотечные ресурсы МИФИ и кафедры (списки литературы приведены в календарном плане), так и любые другие.

#### **11. УЧЕБНО-МЕТОДИЧЕСКИЕ РЕКОМЕНДАЦИИ ДЛЯ ПРЕПОДАВАТЕЛЕЙ**

Общие рекомендации.

Для лучшего усвоения материала студентами каждое занятие следует начинать с напоминания предыдущего материала (можно в виде вопросов) и пояснения его связи с предстоящим.

На протяжении занятия полезно поддерживать интерактивность между преподавателем и студентами в виде вопросов в аудиторию. Также важно постоянно задавать вопросы, озадачивающие студентов поднимаемой проблемой в рамках обсуждаемой темы.

Важно показывать применимость на практике того или иного материала, чтобы сформировать более глубокое понимание рассматриваемых вопросов.

Основной литературой можно считать учебник Калиткин Н.Н. "Численные методы", а также Калиткин Н.Н., Альшина Е.А. "Численные методы. Книга 1. Численный анализ" и Калиткин Н.Н., Корякин П.В. "Численные методы. Книга 2. Методы математической физики".

Автор(ы):

Кириллов Александр Александрович